#### **Answers To Microsoft Office 2010 Lab 3**

Recognizing the exaggeration ways to get this book **Answers To Microsoft Office 2010 Lab 3** is additionally useful. You have remained in right site to start getting this info. get the Answers To Microsoft Office 2010 Lab 3 associate that we offer here and check out the link.

You could buy guide Answers To Microsoft Office 2010 Lab 3 or get it as soon as feasible. You could speedily download this Answers To Microsoft Office 2010 Lab 3 after getting deal. So, bearing in mind you require the ebook swiftly, you can straight get it. Its in view of that unquestionably easy and consequently fats, isnt it? You have to favor to in this tone

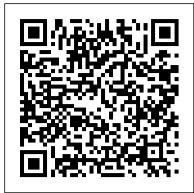

Billions spent on COVID-19 fight, but what happens next?

Dallas-based 7-Eleven closed its purchase of Ohio-headquartered

Speedway, which was the third-largest convenience store chain in the nation, and Dawud Crooms was involved from the start.

# Hackers find easy prey for ransomware as U.S. ignores one warning after another

For years, security experts have offered concrete recommendations for American governments, companies and other organizations to follow to ward off cyberattacks, but they're often ignored, or punted ...

Sanctioned Russian IT firm was partner with Microsoft, IBM You can use Microsoft Office Word in your small business to create and edit complex documents that contain graphics, graphs, images and plain text. Microsoft Word 2010 provides many formatting ...

# Bill and Melinda Gates announce decision to end marriage after 27 years

Omaha mom Jessie Hemminger Ulrich will continue to have her family wear masks. Despite Thursday 's announcement from the Centers for Disease Control and Prevention that fully vaccinated people can, for ...

Sanctioned Russian IT company partners with Microsoft, IBM Aims To provide information on the demographics and work patterns of the UK special care dentistry (SCD) specialist workforce. Design A self-administered electronic questionnaire. Setting All UK-based ...

Microsoft Surface Laptop 4 — Smooth, sleek, stylish, and powerful

Votes are still being counted in Arizona. It won't change the winner. But it might change America.

Does Microsoft Office 2010 Work on Windows 8?

Spending for state public health departments dropped by 16 percent per capita from 2010 to 2019 and spending ... for a vaccine appointment. The answer comes down to money: Years of underfunding ...

The mess in Maricopa

In the recent article "Why Remote Working Will Not Become the New Work Model," reporter David Roe predicts that more of us will be headed back to the office ... Since 2010, a new generation ...

## **Are We Going Back to the Office or Not?**

Attorney Edmund LaCour Jr. of the Alabama Attorney General's Office said the question before the court was ... Newsom said, and he wanted answers. Was this a Democrat versus Republican issue? A rural ... Colonial Pipeline cyberattack highlights U.S. ignorance

# Answers To Microsoft Office 2010 Ten years on: an online questionnaire evaluation of the UK special care dentistry specialist workforce

If you don't already have a Microsoft Office subscription ... You'll want to be careful, that's all I'll say. The short answer is probably, yes. I've used a couple of Surface devices ...

But only one of them stands out for its international footprint and partnerships with such IT heavyweights as Microsoft and ... first international office in London in 2010 and its first U.S ...

Google Photos Storage: Everything You Need To Know About Google Ending Unlimited Storage

In the private sector, hackers infiltrated big tech companies like Microsoft Corp ... Accountability Office alone has issued some 3,300 recommendations since 2010 for agencies to address ...

Federal Judges Question Alabama's Standing in Census Suit Using Office 2010 on a Windows 8 system minimizes a few capabilities. Microsoft's SkyDrive, the company's answer to cloud storage, is integrated into later versions of Office. Using SkyDrive ...

Answers To Microsoft Office 2010

He stepped off the Microsoft board in March 2020, but remains as a technology adviser to CEO Satya Nadella, and also makes investments through his Gates Ventures private office. RELATED ...

Omaha World-Herald Sunrise Edition

The ransomware attack on the nation's biggest fuel pipeline is pressuring officials to address how to stop debilitating hacks.

## How to Split a Page Into Four Parts in Microsoft Word

The Treasury Department on Thursday slapped six Russian technology companies with sanctions for supporting Kremlin intelligence agencies engaged in "dangerous and disruptive cyber attacks." ...

# The Women Who Enabled Jeffrey Epstein

And might be a reason to switch to Microsoft Office 365. One of the selling points ... especially on new smartphones that we are reviewing. But the answer we've come to is, yes.

## 7-Eleven senior counsel leads \$21B deal 'soup to nuts'

From schedulers to socialites, they helped keep the late financier's sex trafficking scheme operating, or helped rehabilitate him after he faced jail time. Now some say they're victims.